# **GEMEINDEBRIEF**

# der evangelisch-lutherischen Kirchengemeinden **Blücher und Zahrensdorf**

März 2024 - April 2024 - Mai 2024

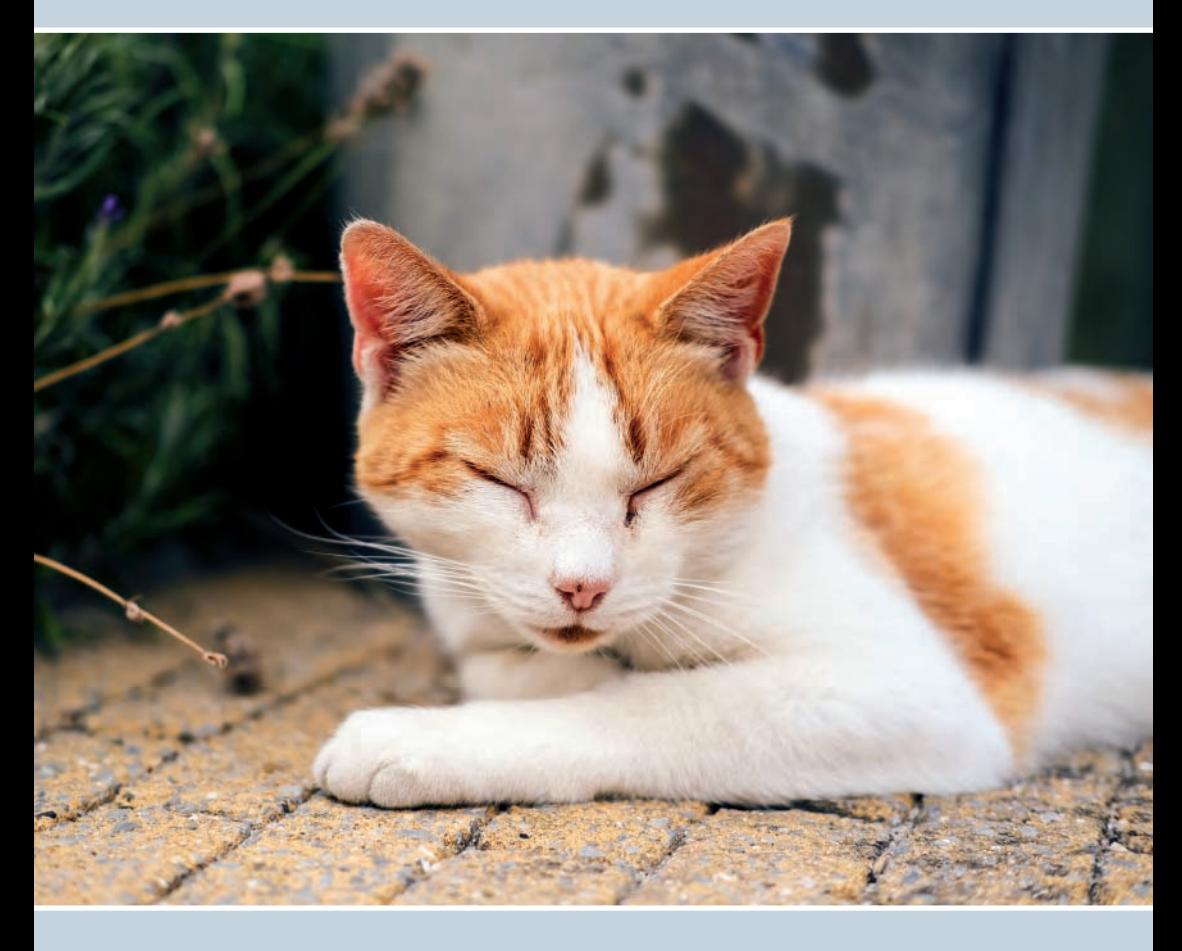

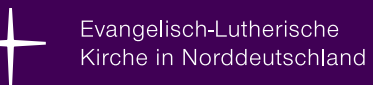

#### Liebe Schwestern und Brüder,

manchmal starten wir im Leben noch einmal ganz neu durch. Der Jahreswechsel ist so ein Termin. Der gibt uns das Gefühl vor uns liegt neues, unentdecktes Land. Da kann viel wachsen und werden. Da haben wir eine Chance zu gestalten. Da sind wir befreit von allen Altlasten.

Meistens stellt sich die Ernüchterung schon nach wenigen Tagen ein. Vieles ist geblieben, wie es vor dem Jahreswechsel war. Die Altlasten liegen weiterhin im Rucksack unseres Lebens und wir nehmen ihn als Gepäck mit. Die Erfahrung machen wir Jahr für Jahr und doch bleibt der Zauber erhalten. Wenn der Dezember sich dem Ende entgegen neigt, dann kommen die Träume und Hoffnungen. Es könnte so vieles so schon sein, wenn wir neu anfangen könnten.

Ende des Jahres waren meine Frau und ich der festen Überzeugung, unser Weg wird uns nach Flensburg führen. Ein bisschen wehmütig dachten wir an unser letztes Weihnachtsfest hier und mit Anspannung an den großen Umzug. Dann öffnete sich eine neue Tür. Dann kam eine neue Chance in unser Leben und an Heiligabend war eine Botschaft: "Wir bleiben hier - bei euch!". Und so starten wir gemeinsam in das neue Jahr, Viele Herausforderungen aus dem letzten Jahr sind geblieben. Wie soll es mit den Gottesdiensten weitergehen? Ehrenamtliche fehlen an allen Ecken und Enden? Wie gestalten wir das Leben in unseren Kirchengemeinden? Es sind die altvertrauten Herausforderungen.

Und doch fühlt es sich an, wie ein Neustart. Es läuft auch an vielen Stellen sehr gut. Neue Ideen für Gottesdienste werden ausprobiert. Menschen melden sich, um beim Gemeindenachmittag einen Kuchen zu spendieren. Da gibt es Ideen für barrierefreie Zugänge an manchen Stellen und den Wunsch, selbst mit Hand anzulegen. Wir gehen in kleinen Schritten gemeinsam durch das Jahr. Und das ist gut so. Lasst uns die kleinen Schritte wertschätzen. Die Freude darüber genießen.

Und wie ein kleiner himmlischer Hinweis steht über diesem Jahr die Losung: "Alles, was ihr tut, geschehe in Liebe." (1.Korintherbrief 16,14)

Mit herzlichen Segenswünschen für das begonnene Jahr 2024 Pastorin Katrin Jell

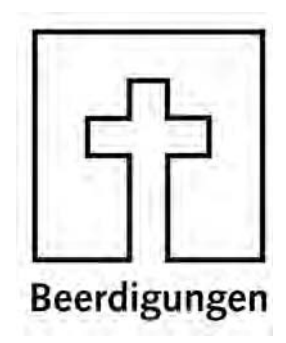

Angaben werden im Internet nicht veröffentlicht.

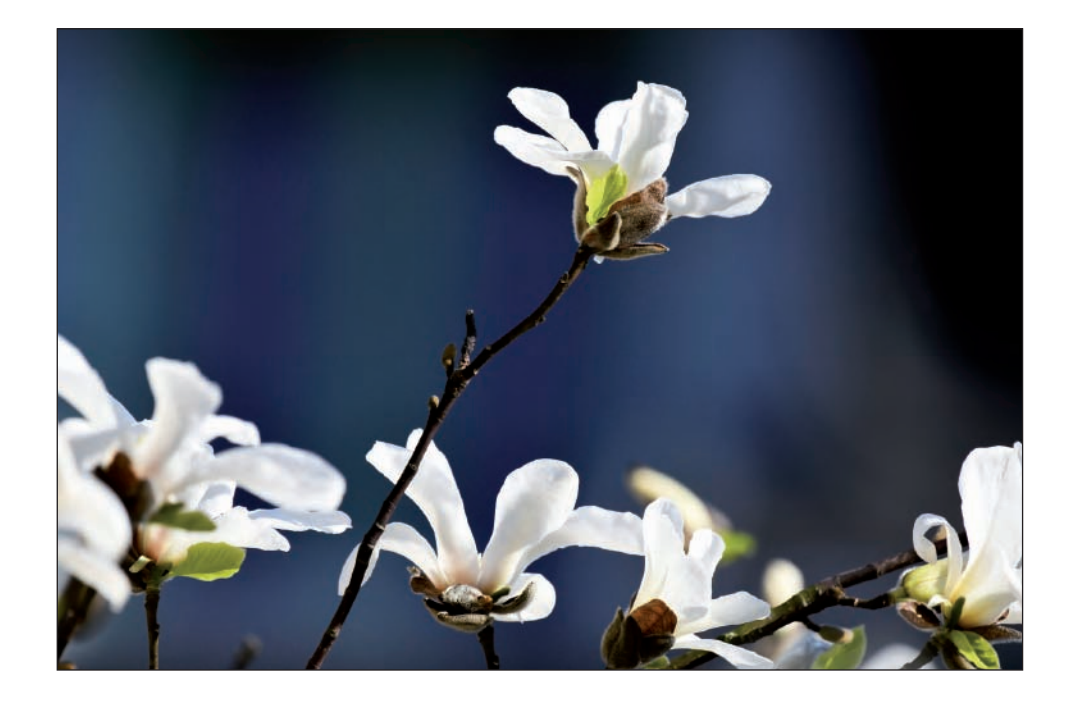

Ein herzliches Dankeschön an alle Kinder und Jugendlichen, sowie ehrenamtlichen Erwachsenen, die in allen Christvespern mit Krippenspie-Ien die Frohe Botschaft von der Geburt Jesu in die Herzen der Menschen getragen haben. Einige Fotos aus den Kirchen und Kapellen in Bennin, Granzin, Gallin, Gresse, Blücher und Boizenburg.

Silke Jung, Diakonin im Kirchengemeindeverband

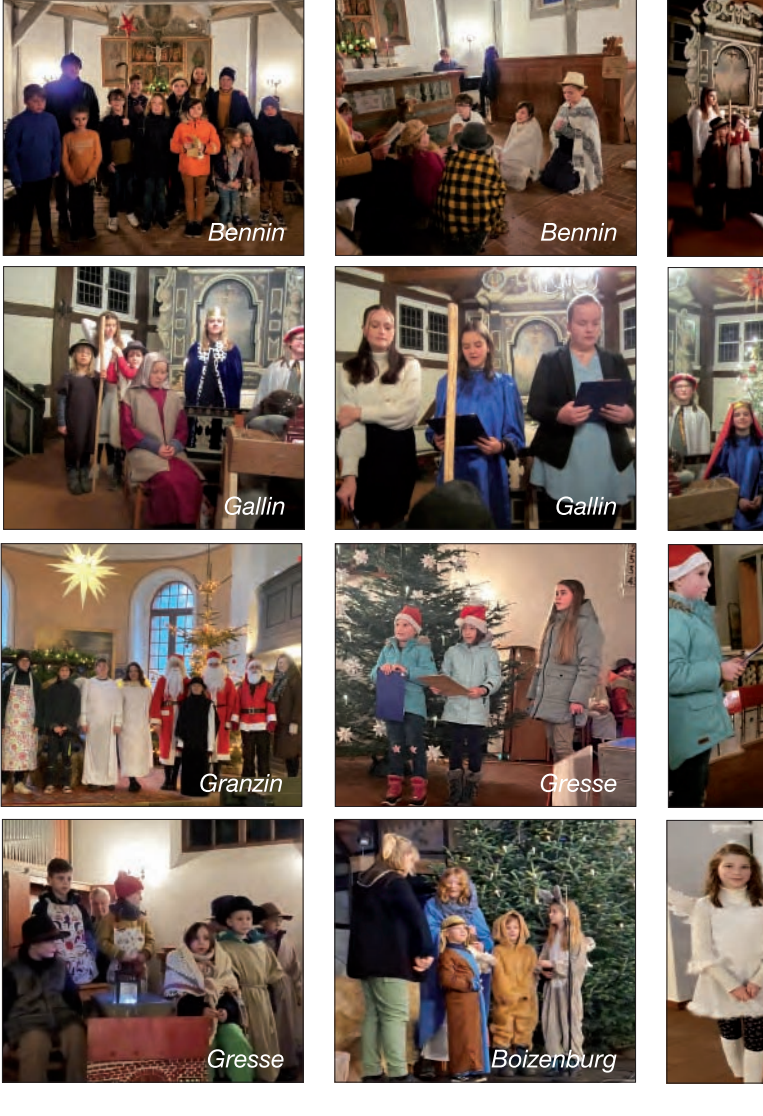

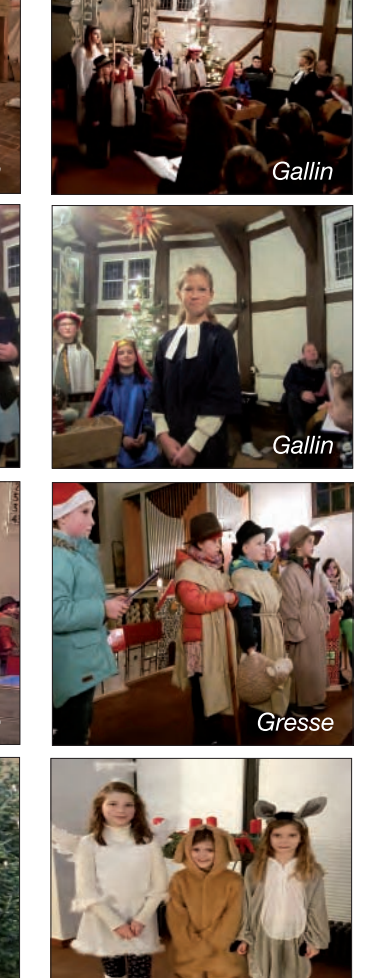

# Kindernachmittage in Blücher im Jahr 2024

Herzlich Willkommen zu den Kindernachmittagen im Alten Pfarrhaus Blücher, Wir spielen, erzählen, lachen, bauen und sind kreativ in der Gemeinschaft

## Klassen 1 - 6 von 16.00 Uhr bis 18.00 Uhr

![](_page_2_Picture_71.jpeg)

# Kinder-Theatergruppe in der Kirche Boizenburg

Kinder im Alter von 8 - 12 Jahren treffen sich zum Theaterspielen. In der Theatergruppe ist noch Platz für Kinder, die Lust und Freude am Theater spielen haben. Kinder, die Spaß haben in Rollen zu schlüpfen und sich zu verkleiden.

Immer mittwochs von 15.30 Uhr bis 17.00 Uhr Mittwoch, 06.03; 13.03; 20.03.2024 März: April: Mittwoch, 10.04; 17.04; 24.04.2024

Anmeldungen und Rückfragen bitte unter: Büro - Altes Pfarrhaus Blücher. Bergstr. 21, 19258 Blücher 0151/28832688, silke.jung@elkm.de

![](_page_2_Picture_14.jpeg)

# **Familienfreizeit auf dem Priwall** vom 31.5. bis 2.06.2024

Herzliche Einladung, zu zwei erlebnisreichen Tagen an der Ostsee und an der Pötenitz in das Naturfreundehaus Priwall. In dieser Zeit wollen wir Sonne. Strand und Mee(h)r erleben.

Wir besuchen das Erlebnisdorf "minimare" im Ort Kalkhorst. Alle Besucher kön-

nen die tausendiährige Geschichte Mecklenburgs erkunden (Geocaching). Vieles gibt es zu entdecken wie Handwerk, Schlösser, Kirchen und so weiter.

Die Kinder können sich auf dem Abenteuerspielplatz austoben und Vieles ausprobieren. (www.minimare.de)

Den Abend lassen wir mit Grillen und einen Spieleabend für groß und klein ausklingen. Es ist aber auch Zeit die Seele baumeln zu lassen unter Gottes Segen.

Am Sonntag feiern wir unser leben mit Gott. Am Strand werden wir in der Gemeinschaft singen, eine Geschichte hören, beten und danken. Der große Strandspielplatz Travemünde kann durch die Überfahrt mit einer Personenfähre erkundet werden. Jede Familie genießt den Sonntag am Strand bevor es wieder in den Alltag geht. Na Lust bekommen auf Mee(h)r, Sonne und Gemeinschaft? Wir haben noch freie Plätze!

Infos bei Diakonin Silke Jung, silke jung@elkm.de. Telefon: 0151/28832688

![](_page_3_Picture_10.jpeg)

#### Hallo,

mein Name ist Tanja Trebchen und ich bin 42 Jahre alt.

Ab dem 01. März 2024 werde ich als gemeindepädagogische Mitarbeiterin für den Kirchengemeindeverband Boizenburg und Umgebung mit dem Schwerpunkt der Jugendarbeit tätig sein.

Die Jahreslosung ist: , Alles, was ihr tut, geschehe in Liebe' (1. Korinther 16,14) und ich finde diese Losung sehr passend und wegleitend für meinen Start hier in der Gemeinde.

![](_page_3_Picture_16.jpeg)

In diesem Sinne werde ich beispielsweise die Konfis auf ihrem Weg begleiten - was ich auch schon im Februar auf der Konfifreizeit tue. aber auch die Weiterführung und Entwicklung von neuen Angeboten für Jugendliche und Teamer gestalten.

Mit meinen drei Kindern wohne ich in Bleckede. Ursprünglich komme ich aus Lüneburg wo ich in meiner Kindheit und Jugend viele positive Erfahrungen mit dem christlichen Glauben gemacht habe. Als Teamerin der Ev. Jugend war in mir schnell der Wunsch geweckt auch anderen Menschen solche Erfahrungen zu ermöglichen.

Meine Freizeit verbringe ich gerne mit Lesen, probiere neue Rezepte aus oder gehe mit unserem Hund in die Natur und genieße die wunderschöne Flbtalaue.

Ich bin gespannt auf die vielen neuen Begegnungen hier in Boizenburg und Umgebung, auf Gespräche mit Jung und Alt. sei es in der Kinderkirche, beim Konfirmandenunterricht oder überall wo sich unsere Wege treffen werden.

Ich freu mich darauf Sie und euch in der kommenden Zeit persönlich kennen zu lernen

![](_page_4_Picture_2.jpeg)

Ich bin die Neue und komme jetzt öfter... Denn ich bin die neue Kirchenmusikerin in Boizenburg und **Umgebung.** Schön, dass ich mich Ihnen hier vorstellen darf:

Mein Name ist Annette Havemann, bin verheiratet und habe 3 Kinder. Die letzten 10 Jahre habe ich in Schleswig-Holstein als Kirchenmusikerin gearbeitet an zwei verschiedenen Stellen. zuletzt in Pronstorf bei Bad Segeberg.

Aufgewachsen bin ich in Thüringen in einer Kirchenmusikerfamilie. Nach dem Abitur wollte ich eigentlich Geige studieren, aber das war aus politischen Gründen nicht möglich. Aber dann ergab sich die Möglichkeit, an der Universität in Greifswald Kirchenmusik zu studieren. Meine erste Stelle hatte ich im schönen Fischerdorf Wieck bei Greifswald.

In Jördenstorf, wo mein Mann seine erste Pfarrstelle hatte, gründete ich einen regionalen, ökumenischen Chor, der dann ca. 40 Sängerinnen und Sängern hatte. Gesungen wurden zur Sommermusik frische und eher gospelige Stücke und zur Adventsmusik traditionelle Musik - so war für jeden etwas dabei. Kindermusicals und das Singen mit Menschen jeden Alters haben mir immer große Freude gemacht. Ein Höhepunkt waren die musikalische Gestaltung eines ZDF-Fernsehgottesdienstes in Jördenstorf im Herbst 2008 und die große achtstimmige Gospelmesse "Mass of Joy" 2012 mit 120 Mitwirkenden.

Die Arbeit in Schleswig-Holstein war ebenso vielfältig: große und kleine Chören, klassische und moderne Stücken, Gottesdienste und Konzerte. Die Altersspanne war von den Krippenkindern bis zur 94iährigen Sängerin im Singkreis. Dazu kam dann auch noch die Posaunenchorarbeit, die mir große Freude macht. Das Besondere an dieser Arbeit sehe ich darin, dass Jung und Alt zusammen musizieren können und es echt moderne und fetzige Stücke gibt. Mir war es immer ein großes Anliegen, mit den Menschen vor Ort zu

singen und zu musizieren: zu schauen, was der Einzelne kann und ihn auch noch ein Stück darüber hinaus zu leiten. Wenn ich gerade mal nicht Musik mache, wandere ich gerne oder lese Krimis. Ich bin gespannt auf viele Begegnungen und auf unser gemeinsames Singen und Musizieren.

Ich freue mich auf Sie! Ihre Kirchenmusikerin Annette Havemann

![](_page_4_Picture_10.jpeg)

Der Einführungsgottesdienst für Annette Havemann als Kirchenmusikerin und Tania Trebchen als gemeindepädagogische Mitarbeiterin im Kirchengemeindeverband sowie von Dr. Daniel Havemann als Pastor in Boizenburg findet am Sonntag, dem 7. April, um 14 Uhr in Boizenburg statt. Dazu sind sie herzlich eingeladen!

![](_page_4_Picture_12.jpeg)

Schön, bald in Ihrer Nähe zu sein! Mein Name ist Daniel Havemann, am 1. März werde ich meinen Dienst als Pastor in der Kirchengemeinde Boizenburg beginnen. Ihre Kirchengemeinden sind mir vertraut:

Meine Kindheit habe ich gemeinsam mit meinen vier jüngeren Schwestern als Pastorenkind in Zahrensdorf verbracht. Eine fröhliche, lebendige und

ausstrahlende Kirche, die gemeinsam auf dem Weg ist - das ist mein Bild von Gemeinde, das habe ich an den bisherigen Stationen meines Dienstes gelebt und dafür will ich auch in Boizenburg und seiner Umgebung stehen.

Zwei dieser Stationen seien kurz beschrieben:

Ab 1999 war ich für 14 Jahre Pastor in Jördenstorf bei Teterow. meine Frau wurde hier Kirchenmusikerin. Ein lebendiges, buntes Gemeindeleben mit vielen Kreisen, mitgetragen von starkem ehrenamtlichen Engagement – ein Gemeindeleben, in das auch unsere drei Kinder hineinwuchsen: Das ist uns bis heute in bester Erinnerung. Eine prägende Zeit waren auch drei Monate im Herbst 2004, in denen wir als Familie ein Sabbatical in Columbus (Ohio/USA) verbrachten und erlebten, was eine "einladende Kirche" sein kann. Etliche landeskirchliche Aufgaben habe ich von Jördenstorf aus übernommen, z.B. durfte ich als Vorsitzender des Theologischen Ausschusses der Verfassunggebenden Synode die Fusion der Nordkirche mitgestalten.

2013 habe ich in Bad Segeberg meinen Dienst als Propst des Kirchenkreises Plön-Segeberg begonnen. Gemeinsam mit den Gremien und großartigen Mitarbeitenden ist es uns gelungen, die Strukturen des Kirchenkreises grundlegend zu modernisieren und für die Zukunft neu aufzustellen. Einigen Synodalen war das wohl zu schnell, außerdem fehlten viele von ihnen, und so habe ich bei der Synode zur Wiederwahl zwar die Mehrheit der Stimmen erhalten, aber nicht in der notwendigen qualifizierten Weise.

Am 1. September wurde ich einem festlichen und emotionalen Gottesdienst verabschiedet. Ich bin dankbar für die Zeit und die überaus wertschätzenden Worte und Zeichen beim Abschied.

Was mir außer der Arbeit Freude macht? Ob zu Rad, zu Fuß oder mit

dem Boot: Ich bin gern in der Natur unterwegs, außerdem treffe ich mich mit Freunden und Familie, lese, reise und fotografiere.

Nun bin ich neugierig auf Sie und die anderen Menschen, denen ich begegnen werde. Ich bin gespannt auf Ihre Geschichten und unseren gemeinsamen Weg.

Ihr Daniel Havemann

![](_page_5_Picture_10.jpeg)

# Herzliche Einladung zu den Ökumenischen Gottesdiensten zum Weltgebetstag

![](_page_5_Picture_12.jpeg)

Freitag, 1. März um 18.00 Uhr in der Kirche St. Marien Boizenburg Sonntag, 3. März um 10.00 Uhr Altes Pfarrhaus Blücher Sonntag, 3. März um 11.00 Uhr in der Kirche Zweedorf

https://weltgebetstag.de/aktueller-wgt/palaestina/materialien-downloads/rezepte-24/

Seit 2017 steht fest, dass der diesjährige Weltgebetstag (WGT) mit einer Liturgie gefeiert wird, der von Christinnen aus Palästina vorbereitet wird. Im September 2023 hat das deutsche Komitee des WGTs die Liturgie der Schwestern aus Palästina veröffentlicht. Diese erschien nach dem bruta-Jen Terrorangriff der Hamas auf Israel am 7. Oktober und angesichts der kriegerischen Handlungen, die bis heute anhalten, in einem anderen Licht als vor dem 7. Oktober.

Deshalb hat sich das deutsche Komitee des WGT entschieden, eine aktualisierte Version der Liturgie mit einem leicht geänderten Wortlaut, mit ergänzenden Texten zur Einordnung und mit einer ausführlicheren Einleitung vorzulegen, der am 1. März in den Gemeinden gefolgt werden sollte.

Wir empfehlen, in diesem Jahr nicht das "Feiern" des WGTs in den Vordergrund zu stellen, sondern die Klage und Trauer um den Konflikt im Heiligen Land.

Der WGT steht seit 100 Jahren dafür, dass Christinnen weltweit "informiert beten und betend handeln". Diese Haltung drückt sich in diesem Jahr in einem Hinhören auf die Stimmen und Klage der Palästinenserinnen und in einer gleichzeitigen Verbundenheit mit der Bevölkerung in Israel und mit unseren jüdischen Geschwistern in aller Welt und besonders bei uns aus. Wir wünschen Ihnen, dass Sie in Ihrer Gemeinde das rechte Wort und den richtigen Ton finden, um das zum Ausdruck zu bringen.

Herzliche Grüße. Dr. Uta Andrée. Oberkirchenrätin.

Dezernat Theologie, Ökumene, Diakonie, Kommunikationswerk der Evangelisch-Lutherischen Kirche in Norddeutschland

![](_page_6_Picture_8.jpeg)

![](_page_6_Picture_9.jpeg)

# Kaffee. Tee und Thema

Es ist einfach schön, gemeinsam einen Nachmittag zu verbringen leckeren Kaffee oder feinen Tee trinken, Kuchen genießen und vor allem: gute Gespräche in guter Gemeinschaft. Eingeladen ist jede und jeder, der Zeit und Lust hat. Wir werden gemeinsam Kaffee trin-

ken und dabei ist Zeit, sich gut zu unterhalten. Danach wollen wir ein Thema miteinander erkunden.

Termine: 21. März 2024, 18. April 2024, 30. Mai 2024 Uhrzeit: ieweils 14.00 bis 16.00 Uhr Ort: Altes Pfarrhaus Blücher

# **Pilgergottesdienst:**

## Von der Kapelle Niendorf zur Totenglocke in Besitz

![](_page_7_Picture_9.jpeg)

Wir sind gemeinsam unterwegs. Gemeinsam auf dem Weg mit dir! Am Palmsonntag, dem Sonntag, an dem Jesus in Jerusalem einzog,

laufen wir von Niendorf nach Besitz. Wir starten an der Kapelle in Niendorf. Unser Weg führt uns dann nach Besitz zur Totenglocke. Niendorf ist der kleine Ortsteil in unserem Kirchengemeindeverband, der bereits in Niedersachsen liegt. Die Strecke ist knapp über 6km lang und wir brauchen vorr. 2 Stunden. Unterwegs feiern wir eine kleine Andacht und kommen aut in Besitz an.

Pilgergottesdienst: Palmsonntag, 24. März 2024, 9.30 Uhr an der Kapelle Niendorf Für den Rücktransport ist gesorgt!

# Herzlich Willkommen zur Familienkirche in Zahrensdorf

Wir feiern gemeinsam unser Leben mit Gott in der Familienkirche

![](_page_7_Picture_15.jpeg)

Die Familienkirche findet, am Sonntag, 5. Mai 2024 um 10.00 Uhr in der Kirche Zahrensdorf, statt.

Alle Menschen sind herzlich willkommen! Eltern mit kleinen und großen Kindern, sehr gern auch mit den Großeltern oder wen Sie sonst noch mitbringen wollen. In der Familienkirche erleben wir Gemeinschaft und Verbundenheit miteinander unter Gottes Segen. Ich freue mich auf eine wunderbare Zeit Diakonin Silke Jung

# Wir feiern Christi Himmelfahrt

Der Himmel steht offen und das Leben hat uns wieder. Nach der Passionszeit feiern wir Ostern und wir atmen auf. Lebensfreude und Zuversicht prägen die Zeit ab dem Ostersonntag. Ein Höhepunkt auf dem Weg nach Pfingsten ist Christi Himmelfahrt. Die Kirchengemeinde Gresse-Granzin lädt uns sehr herzlich ein:

Christi Himmelfahrt, 9. Mai 2024, 10.00 Uhr in Gresse

# Wir informieren:

### Stellenbesetzungen in unserer Region

![](_page_7_Picture_23.jpeg)

Seit über einem Jahr war die Pfarrstelle in Boizenburg wegen Krankheit unbesetzt und seit Anfang Februar ist sie durch die Verabschiedung von Pastorin Tröltzsch frei geworden. Pastorin Montesanto für die Pfarrstellen in Gresse-Granzin und Zweedorf ist zur Zeit in Elternzeit. Wir gratulieren ihr von

Herzen zur Geburt ihres Kindes und wünschen der Familie Gottes Segen. Das bedeutet aber, dass die zusätzliche Arbeit - insbesondere die Begleitung der Beerdigungen, Taufen und Trauungen - aber auch die Konfiarbeit und einiges an Verwaltungsarbeiten von Pastorin Jell übernommen werden muss. Daher muss die Arbeitszeit anders verteilt werden. Zur Zeit sind Geburtstagsbesuche und die bis Dezember vertretene Arbeit in den Pflegeeinrichtungen in Boizenburg nicht mehr zu leisten. Wir alle hoffen, dass sich die personelle Situation zeitnah entspannt.

# Geburtstagsbesuche und Geburtstagswünsche

Bis sich die Personalsituation entspannt, sind leider keine Geburtstagsbesuche durch Pastorin Jell möglich. Wir schikken Ihnen die Geburtstagswünsche per Post. Alle Gemeindeglieder ab dem 70. Geburtstag bekommen die Geburtstagswünsche von Pastorin Jell mit einer Karte geschickt. Sollte es Menschen geben, die gern die Glückwünsche und einen Blumengruß persönlich überbringen wollen, dann melden Sie sich gern im Pfarramt. Die

![](_page_7_Picture_28.jpeg)

Gründung eines Besuchsdienstkreises wäre wunderbar und jede und jeder ist herzlich willkommen

# Abendmahl in unseren Gottesdiensten

![](_page_7_Picture_31.jpeg)

Bisher war es nur an ausgewählten Sonntagen üblich, dass in den Gottesdiensten Abendmahl gefeiert wurde. An einem Ort wollen wir jetzt neue Wege gehen. In der Kirchengemeinde Zahrensdorf in der Kapelle in Bandekow ist der Wunsch nach Abendmahl und verbunden mit einer schönen Abendmahlsliturgie (schöne Worte, Gebete und Gesänge)

laut geworden. Daher haben wir beschlossen, ab Januar in jedem Gottesdienst Abendmahl miteinander zu feiern.

Es feiert die ganze Gemeinde – Erwachsene und Kinder – und wir feiern gemeinsam mit Traubensaft und auch glutenfreien Hostien (Oblaten). Das soll ermöglichen, dass sich alle wohl und willkommen fühlen. Sollte auch an anderen Orten der Wunsch nach Abendmahl groß sein, wenden Sie sich gern an Pastorin Jell und/oder den KGR.

# Förderverein Blücher

### Förderverein Dorfkirche Blücher

Seit dem Vorabend des 1 Advent strahlt sie wieder Unsere Kirche in Blücher Darauf hatten viele Menschen gewartet. Und am Vorabend des 1. Advent war es wieder so weit

Das traditionelle Anleuchten fand statt. Diese Feier wurde von unserem Förderverein initiiert und findet regelmäßig am Vorabend des 1. Advents statt.

Nach der Coronapause waren alle froh, dass wir das Anleuchten wieder in einem größeren Kreis feiern konnten. Nach der Adventsfeier am vergangenen Nachmittag hielt Pastorin Katrin Jell eine Andacht, die vom Posaunenchor Blücher-Boizenburg mitgestaltet wurde.

Anschließend begeisterte Lisa Wilke vor der Kirche mit einer wunderbaren Feuershow mit Musik.

![](_page_8_Picture_8.jpeg)

Es war wunderschön!

Foto: Fam. Scheer

![](_page_8_Picture_11.jpeg)

Und dann folgte das eigentliche Anleuchten. Den Ausklang gestaltete der Förderverein, der Punsch, Glühwein und hei-Bem Apfelsaft ausschenkte, was großen Anklang fand.

Abgesehen vom eigentlichen Anleuchten erfüllt dieser regelmäßige Termin noch einen anderen Zweck.

Wir brauchen regelmäßige Begegnungen mit unseren Nachbarn. Das tut allen gut.

Dazu trägt unser Förderverein z.B. mit dem Kirchencafé, Konzerten und dem Anleuchten gerne bei.

Foto: Fam. Scheer

# **Kirchencafe**

Ab Mai findet, wie gewohnt, an jedem ersten Sonntag im Monat unser beliebtes Kirchencafé statt.

Beginn um 14.00 Uhr, mit einem Kulturbeitrag um 16.00 Uhr.

### Hier schon einmal die Termine

5. Mai, 2. Juni, 7. Juli, 4. August und 1. September.

Wir freuen uns auf Sie!

# Förderverein Zahrensdorf

Am 6. November trafen sich die Vereinsmitglieder mit ihren Partnern zu einem gemütlichen Vereinsabend in Kiekut bei Familie Haase. Es war ein sehr gelungener fröhlicher Abend, eingeleitet durch ein leckeres Büfett, vorbereitet und gesponsert durch den Vorstand.

Angret Haase informierte anschließend über Aktivitäten und Vorhaben und erläuterte die geplanten Veränderungen in der nun fast 20-jährigen Satzung, über die bei der bevorstehenden Mitgliederversammlung und Wahl am 22. Januar abgestimmt wird

Im Anschluss an die informativen Ausführungen der Vorsitzenden, präsentierte Gisela Schäning einen Diafilm über die Aktivitäten des Vereins in den vergangenen 3 Jahren.

2024 feiert der Förderverein sein 20-jähriges Bestehen. Dazu erwarten wir noch viele Ideen und Vorschläge.

Ende November konnten wir den Kindern der Ludwig Reinhard Schule als Abschluss der Projekttage die fertigen getöpferten Kirchen und einen "Gute Taten-Adventskalender" überreichen

Am 1. Advent, dem 3.12.23, wurde traditionell die Adventszeit eingeläutet mit weihnachtlichem Gebäck und Punsch

In der Weihnachtswoche fand dann mit allen Kindern der Ludwig Reinhard Schule, ein großes Weihnachtsliedersingen unter Leitung von Silke Jung in unserer Kirche statt.

Das Projekt "Restaurierung der alten Eichentruhen" wurde mit einer Hinweistafel aus Acryl vervollständigt.

![](_page_8_Picture_32.jpeg)

![](_page_8_Picture_33.jpeg)

Übergabe der getöpferten Kirchen auf dem Schulhof durch Anne Haase, Christel Schwedt. Gundula Behnke und Gisela Schäning

Weihnachtssingen mit Silke Jung

![](_page_9_Picture_2.jpeg)

#### Pastorin Katrin Jell.

Ludwigsluster Chaussee 23, 19258 Zahrensdorf Telefon: 038847-52638. Email: zahrensdorf@elkm.de Diakonin Silke Jung, Büro: Altes Pfarrhaus Blücher, Bergstr, 21, 19258 Blücher Telefon: 0151-28832688, Email: silke.jung@elkm.de Gemeindepädagogische Mitarbeiterin Tania Trebchen: Telefon: 0160-97566884 Kantorin Annette Havemann: Kontakt über die Pfarrämter Pfarramtsverwaltung Britta Stolpmann, Telefon: 0175-6440986, Email: buero-boizenburg@elkm.de stv. Vorsitzender des Kirchengemeinderats Zahrensdorf: Wolfgang Mosel stv. Vorsitzender des Kirchengemeinderats Blücher: Torsten Bechump Leitung des Posaunenchores: Hans-Joachim Wilke. Kontakt über das Pfarramt Zahrensdorf Leiter der Trommelgruppe "Klopfer" Telefon: 03843-4647-440

Friedhofsverwaltung Güstrow - Ansprechpartnerin: Anke Stecker Telefon: 03843-4647-440, Email: anke.stecker@elkm.de

Konto der Kirchengemeinden Zahrensdorf und Blücher IBAN DE66 2306 3129 0000 6771 40. BIC GENODEF1RLB - Raiffeisenbank Lauenburg/Elbe

Konto des Fördervereins - Kirche Blücher: IBAN DE47 1405 2000 1655 0016 78, BIC NOLADE21LWL - Sparkasse Mecklenburg Schwerin

Konto des Fördervereins - Kirche Zahrensdorf: IBAN DE66 1405 2000 1655 0017 24, BIC NOLADE21LWL - Sparkasse Mecklenburg Schwerin

![](_page_9_Picture_9.jpeg)

#### Impressum

Herausgeber: Kirchengemeinderäte Zahrensdorf/ Blücher Satz und Druck: CONELL Druck-u. Werbung, Schwerin

![](_page_10_Picture_2.jpeg)

Was qualmt und hoppelt über die Wiese? **Ein Kaminchen!** 

#### Simons dute Tat

Simon von Kyrene bummelt durch Jerusalem. Da sieht er, wie römische Soldaten einen Mann zwingen. ein riesiges Kreuz zu schleppen. Der Verurteilte ist völlig erschöpft. "He, du da!", ruft ein Soldat. "Pack an!" Was? Er meint Simon? Er muss wohl. Als er das Kreuz schultert, ist er erstaunt. Nie hätte Simon gedacht, dass er so ein schweres Ding schleppen kann! Als hätte er mehr Kraft als sonst. Er dreht sich zu dem Verurteilten um. Der sieht ihn mit einem besonderen Blick an. "Danke", sagt er zu Simon. "Ich heiße Jesus."

Lies nach im Neuen Testament: Lukas 23.26.

![](_page_10_Picture_7.jpeg)

# Bis Ostern hat dein Kressekopf eine Frisur!

![](_page_10_Picture_9.jpeg)

Löse vorsichtig eine Schalenhälfte von einem gekochten Ei. Male mit wasserfestem Stift ein Gesicht darauf und setze die Schale auf eine beklebte Papprolle. Fülle etwas Erde in die Schale und streue Kressesamen darauf. Gieße sie täglich mit ein paar Tropfen Wasser. Bald wächst die Kresse wie ein Haarschopf.

![](_page_10_Picture_11.jpeg)

#### Mehr von Benjamin...

der christlichen Zeitschrift für Kinder von 5 bis 10 Jahren: benjamin-zeitschrift.de Der schnellste Weg zu einem Benjamin-Jahresabonnement (12 Ausgaben für 39,60 Euro inkl. Versand): Hotline: 0711 60100-30 oder E-Mail: abo@hallo-benjamin.de